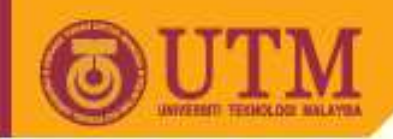

**OPENCOURSEWARE** 

# **SPM 2102PROGRAMMING LANGUAGE 1**

## **ARRAY**

### **ByNORAH MD NOOR**

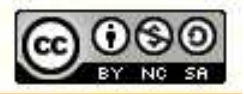

Innovative.Entrepreneurial.Global

ocw.utm.my

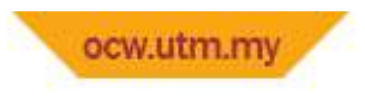

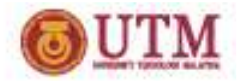

#### **This topic will cover**

- Declaration of one dimensional array
- Setting the initial value in a one dimensional array
- Array and function
- Strings

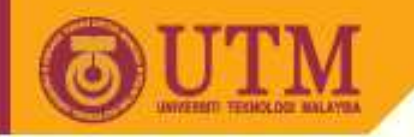

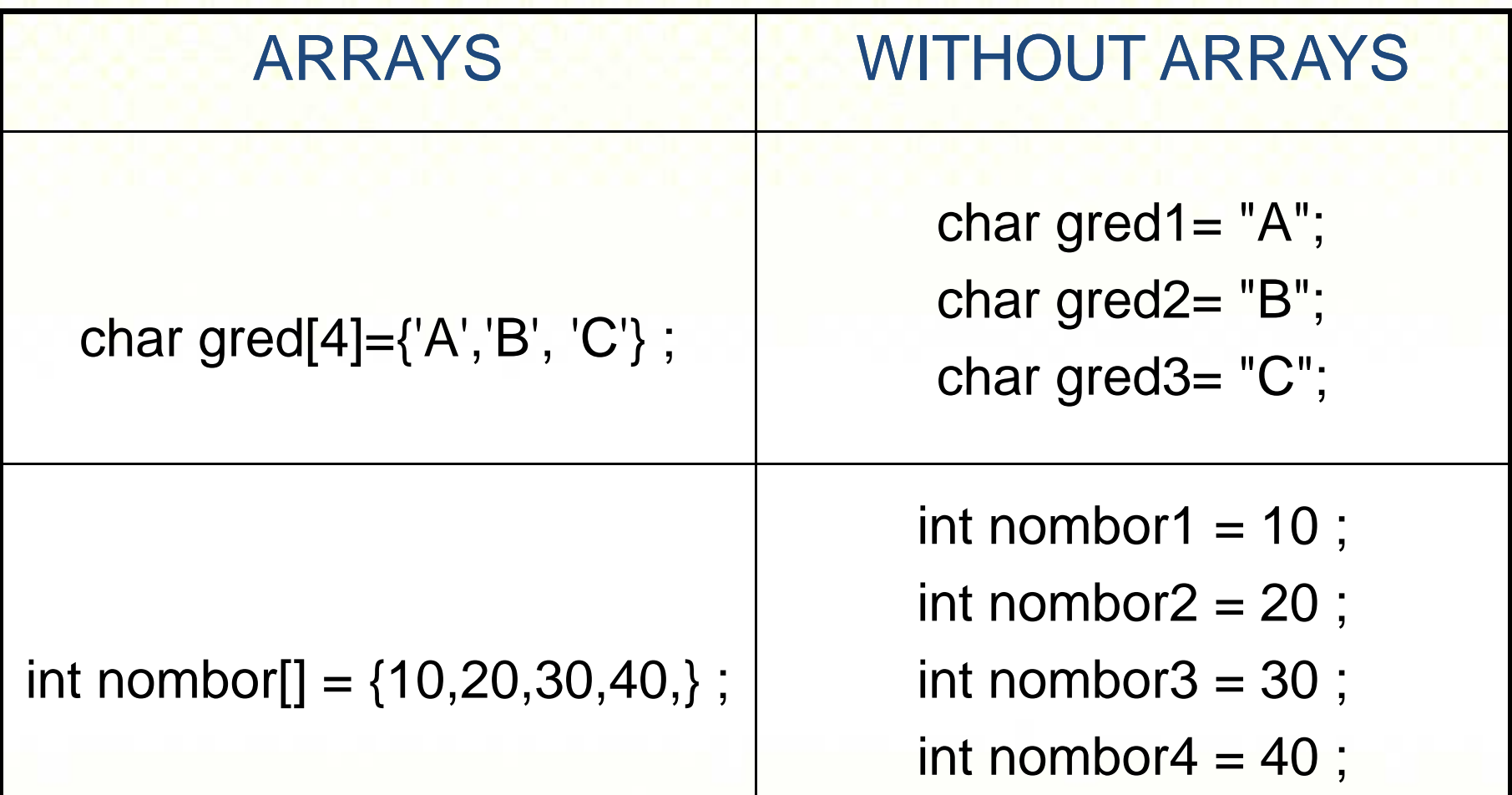

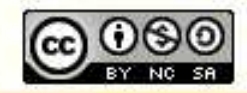

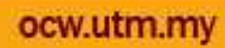

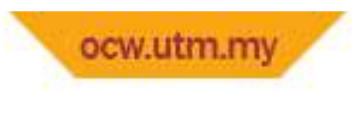

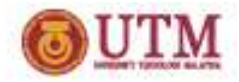

- A data structure that can be used to hold a list of values from related variables
- The most suitable technique to display or read collective data (more than one)
- As an example: the marks for a list of a hundred students can be displayed by using only one variable

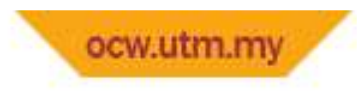

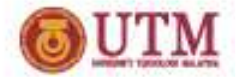

#### **Eg : Marks for a list of a hundred students**

int markah[]= {88,81,83,86,89,82);

Rather than

int markah $1 = 88$ ; int markah $2 = 81$ ; int markah $3 = 83$ ; int markah $4 = 86$ ; int markah $5 = 89$ ; int markah6 = 82;

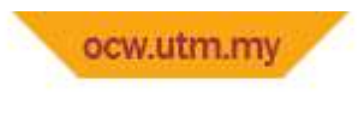

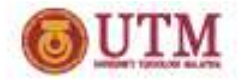

- Array in C++ refers to a collection of values that:
	- – $-$  has the same type of data

Eg : int numb  $[] = \{1,2,3,4,5\};$ char huruf  $[2] ='$ ,  $\{a''$ , 'b', 'c', d'}

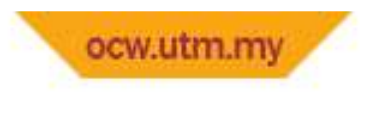

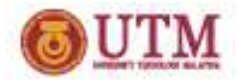

• Array in C++ refers to a collection of values that:

–— uses a common or single name

Eg : int numb  $[] = \{1,2,3,4,5\};$ char huruf  $[2] ='$ ,  $\{a''$ , 'b', 'c', d'}

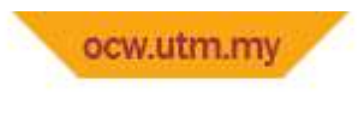

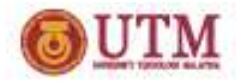

- Array in C++ refers to a collection of values that:
	- – $-$  has specified size
	- and the state of the state — has subscript/index
		- Subscript is the memory location on the computer for a data.
		- Subscripts starts with the value 0.

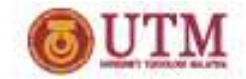

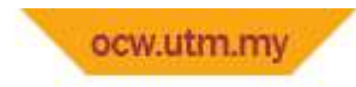

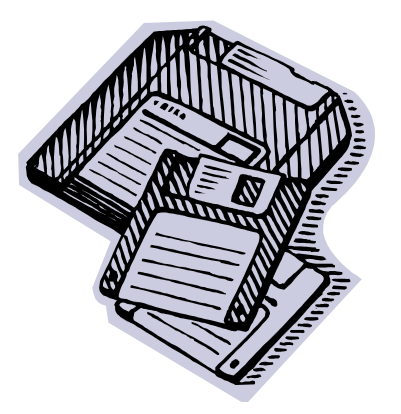

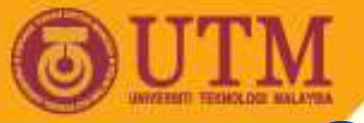

• A one dimensional array can be declared as follows:

var\_type var\_name[size]

**OPENCOURSEWARE** 

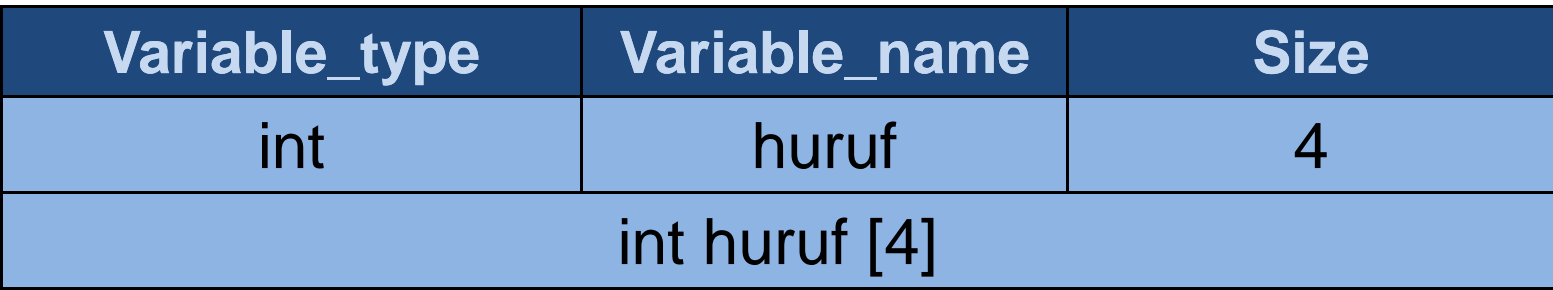

- •var type is basic data type or base type (char, int, float, double)
- variable name as usual
- size defines how many elements the array will hold

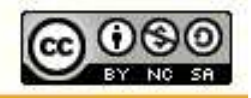

ocw.utm.m

- •**The comparison of using variables and array :**
- **1. variables**

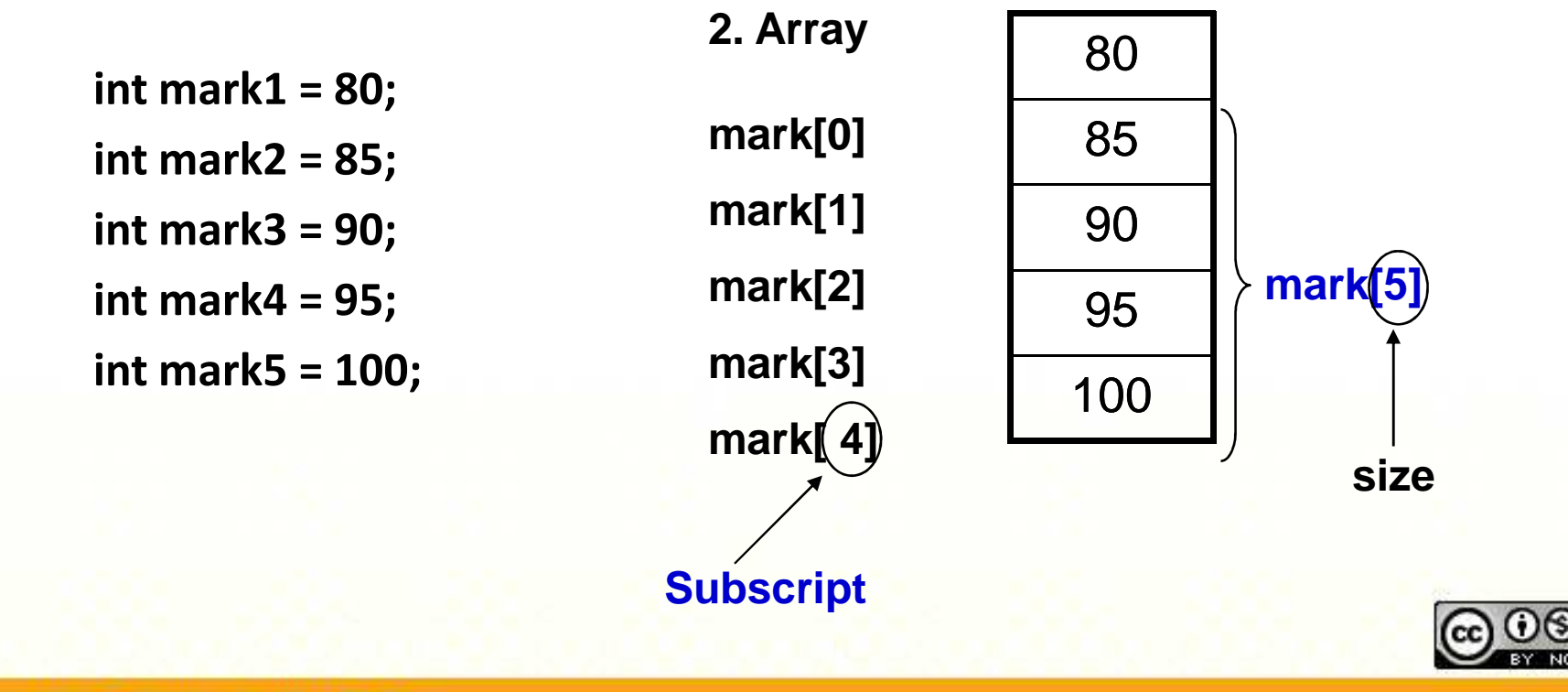

ocw.utm.my

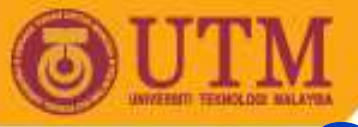

**Example :**

```
#include <iostream.h>#include <conio.h>void main (){
int nombor[
4] = {1,2,3,4} ; //sizecout<<nombor[2];
getch();
```
**OPENCOURSEWARE** 

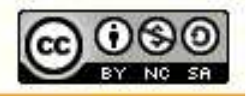

}<br>}

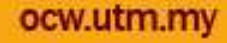

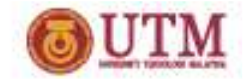

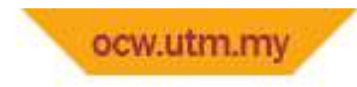

#### PROCESSING ARRAYS

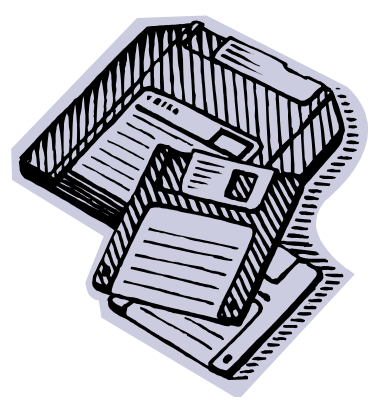

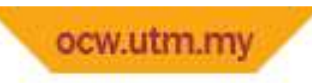

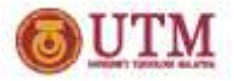

#### PROCESSING ARRAYS

- An index identifies a specific position of an element within an array
- In C++, all arrays have 0 as the index of their first element
- $\bullet$ Example : int sample [10]
- $\bullet$  Because sample has ten elements, it has index values of 0 through 9.

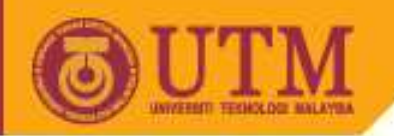

### PROCESSING ARRAYS

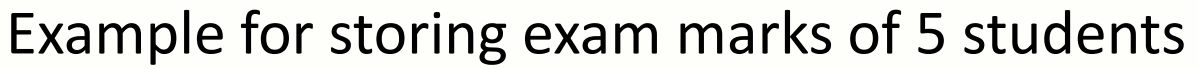

 $\blacksquare$  float mark[5]; for(int i=0; i < 4; i++)  $mark[i]$  = 20.0; mark[4] = 15.0;

**OPENCOURSEWARE** 

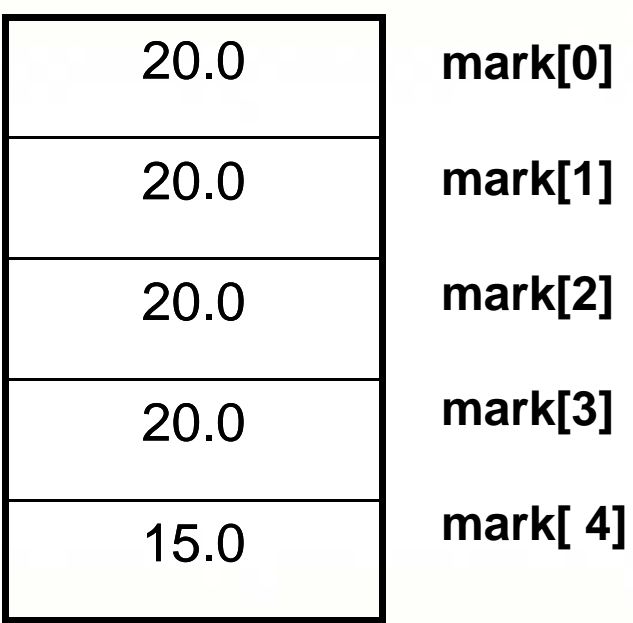

variable type index

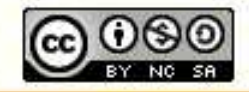

ocw.utm.my

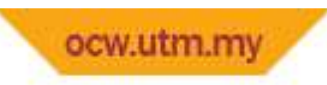

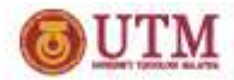

```
#include<iostream.h>#include<conio.h>void main(){
const int size = 4;
int arrays[size]; for (int value = 0; value < size; value++)
{
arrays[value]=0;cout <<" Bil. Array "<<value <<<" = "<<arrays[value] <<" \n";
}getch();}<br>}
```
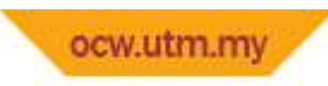

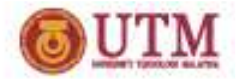

- and the state of the – String → special arrays<br>Chamic data two specks
- **Links of the Company**  $-$  Char in data type and ending with null "\0"
- **Links of the Company**  The variable of string can be declared as declared arrays eg : char variable\_name[size]

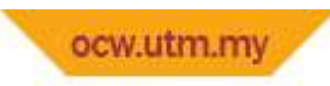

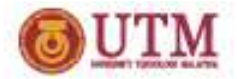

- Example :
- char name[30];
- char alphabet[10];
- $\blacksquare$  . By this declaration, only 30 & 10 blocks can be memorized by this variable.

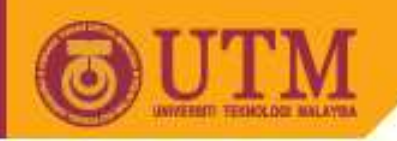

 $Eg$  :

name

char name[10];

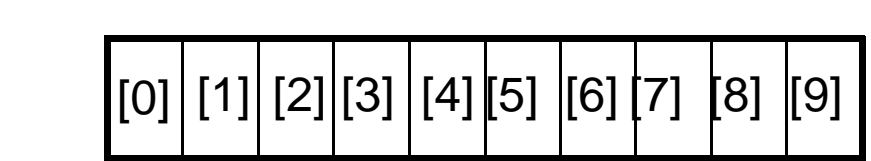

**OPENCOURSEWARE** 

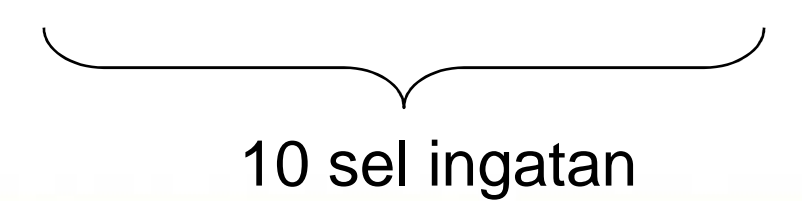

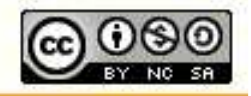

Innovative.Entrepreneurial.Global

ocw.utm.my

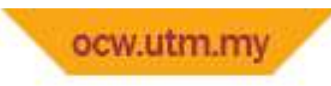

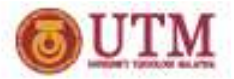

```
#include<iostream.h>int main()
{
char x[2] = \{ 'a', 'b', 'c', 'd', 'e' \}; // char x[2] = \{ ''abcde'' \};{
cout<<x[2];
```
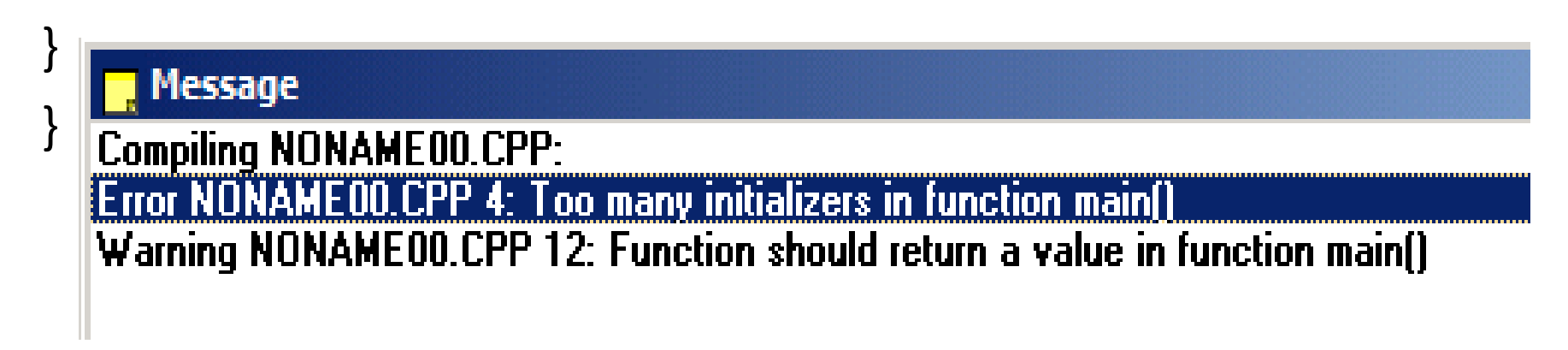

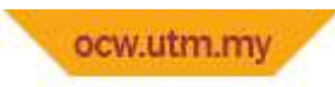

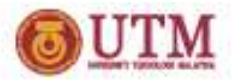

- Constant of string.
- $E$ g :
- char symbol  $[10] = \{'a', '*, '1'\};$

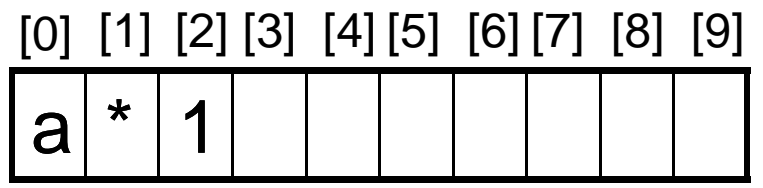

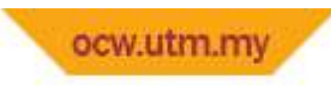

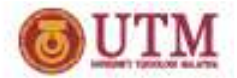

```
#include<iostream.h>int main()
{
char x[5] = \{'a', '#', '@', '%', '\'}\};{
cout<<x[2];}<br>}
}<br>}
Output = @\omega a # \omega % ^
                            [0] [1] [2] [3] [4] [5] [6] [7] [8] [9]
```
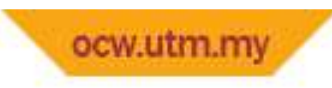

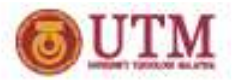

- String.h = String arrays modification
- Functions :
	- strcpy()
	- strcmp()
	- strlen()
	- strcat()

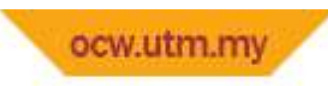

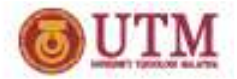

- **strcpy()**
	- – $-$  This function is used to copy a string to another string
	- Eg :

```
char sentence[10];strcpy(sentence, "Hello") <del>;</del>
"Hello" string will be copied to string variable sentence
```
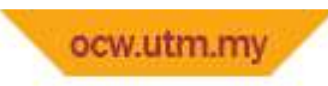

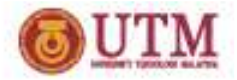

- **strcmp(string1, string2)**
	- **Links of the Company**  This strcmp will compare between two string in two variable
	- – $-$  If string  $1 ==$  string 2, then 0 (false)
	- **Links of the Company**  $-$  If string  $1$  > string 2, then positive (true)
	- – $-$  If string  $1 <$  string 2, then negative (true)

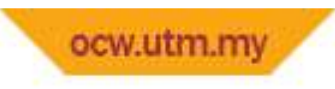

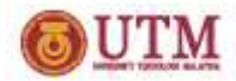

```
#include<iostream.h>
#include<string.h> //fungsi string
void main()\{char name 1[10], name 2[10];
   cout<<"\n Sila masukkan nama pertama : ";
  cin>>name_1;cout<<"\n Sila masukkan nama kedua : ";
  cin>>name_2;if ( strcmp ( name 1, name 2 ) )
       cout<<"Nama berbeza \n"; //defaultnya melihat
  perbezaanelsecout<<"Nama sama \n";// else melihat persamaan
```
}

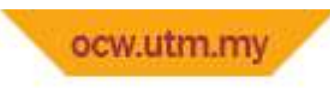

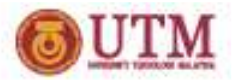

• strlen() = Calculate length of string

*}*

```
#include<iostream.h>#include<string.h>void main(){char name_1[10] ; cout<<"\n Sila masukkan nama pertama: ";
  cin>>name_1;cout<<"\t" <<strlen(name_1);
```
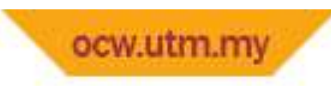

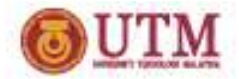

#### **strcat(string1, string2)**

- This function is used to combine or append one string to another
- char str1 $[10]$  =  $\{$ awal};
- strcat(str1, " akhir");

 $\blacksquare$ str1 now will be "awal akhir".

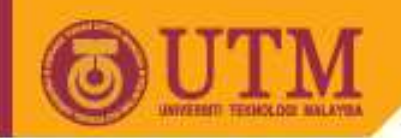

# **That's all** ☺

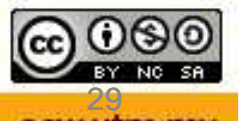

Innovative.Entrepreneurial.Global